### **Introduction to Relational Database Systems**

### **Datenbanksysteme 1 (INF 3131)**

Torsten Grust Universität Tübingen Winter 2013/14

#### **Valid Data?**

1. In the text data model, any '\n'-separated file of (UTF8-encoded) text represents valid data.

(All we can hope for is that the different lines contain the same patterns of text.)

- 2. For JSON, any value derivable from the non-terminal symbol *(value)* is valid data.
- 3. For the **tabular data model**, any CSV file in which each row (including the header row) contains the same number of '\t'-separated fields is valid data.

#### **Valid, But Loose**

The above are rather loose syntactic restrictions. It is still (too) easy to craft valid data that makes queries trip. Query execution may halt or (even worse) return non-sensical results.

#### **Example: Mangle the LEGO Set 5610 Text Data**

- Slight edit in minifigure weight data  $(3.27g \rightarrow 0.3.27g)$ :

… Minifig# Weight Name 1x cty052  $0.3.27g$  Construction Worker ...  $\triangle$ 

- Line  $\triangle$  still matches the sed regular expression  $\land$  ([0-9]+)x. +[ /]([0-9.]+)g. \*\$
- Rules of awk's "best effort" string-to-number conversion apply. Overall result (weight of set) misleading.
- This is a so-called silent error. Particularly hard to detect in a sea of data.

- JSON arrays and dictionaries may have **heterogeneous contents** (any  $\langle$ value> is like any other):

```
let sxs := [1, 2, "three", 4, 5] \Deltareturn
     for $x in members($xs)
     return $x + 1
```
- JSONiq query will fail at query runtime (i.e., rather late; NB: query syntax is okay):

Error [err:XPTY0004] arithmetic operation not defined between types "xs:string" and "xs:integer" at line 4, column 12

- In JSONiq, failing index or key lookups silently evaluate to () (empty sequence):

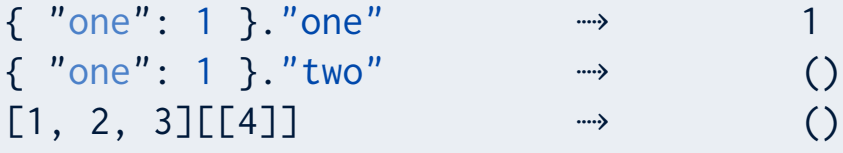

- Expressions involving () propagate (), which makes debugging of JSONiq queries hard:

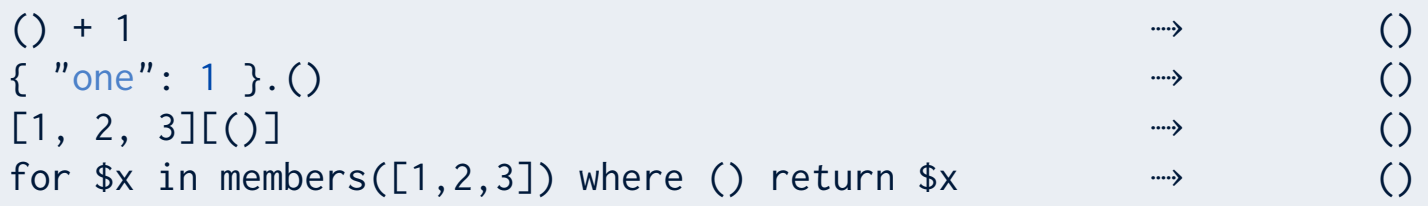

- In PyQL and tabular CSV data, we rely on certain fields to contain data of a certain type (e.g., number or Boolean).
- If these assumptions are wrong, explicit conversions like int() or float() may fail at query runtime (after many seconds/minutes/hours, if we are unlucky).
- "Safe conversions" can help here but may introduce a noticable runtime overhead:

```
# convert string s to float (if that fails, return default float x instead)
def safe_float(s, x):
   try:
    f = float(s) except ValueError:
    f = x return f
```
#### Untyped Data Models

The text, JSON, and the tabular data models do *not* enforce (container or atomic) values to be of specific types. These data models are thus referred to as being untyped.

- The relational data model may be understood as a typed variant of the tabular data model:
- 1. There is only one container type: table (or: multisets) of rows,
- 2. all rows are of the same row type which is declared when the table is created,
- 3. A row type consists of a sequence of atomic types.

- SQL: Creating a table  $\langle t \rangle$  and declaring its row type:

```
CREATE TABLE \langle t \rangle ( -- table name and type name
    \langlecoli\rangle \langletyi\rangle,
 …
     ⟨colᵣ⟩ ⟨tyᵣ⟩
);
```
- Creates table  $\langle t \rangle$  of r columns,  $\langle \text{col}_i \rangle$  column name, all values in that column of atomic type  $\langle ty_i \rangle$ .
- Also implicitly declares row type  $\langle t \rangle = (\langle \text{col}_1 \rangle \langle \text{t} y_1 \rangle, ..., \langle \text{col}_r \rangle \langle \text{t} y_r \rangle).$

- Import (or: load) correctly typed data from CSV file into a relational table (here: Relational Database Management System PostgreSQL):

```
COPY \langle t \rangle (\langle col_1 \rangle, ..., \langle col_r \rangle) FROM \langle csv \rangle;
```
- Table  $\langle t \rangle$  must have been created prior to the COPY command
- CSV file ⟨csv⟩ must *not* contain a header row: all rows are interpreted as data rows ‐ ( $\triangle$  specify an absolute path name for  $\langle csv \rangle$  or use stdin to read from standard input)
- Order and number of fields in the CSV file must match the columns  $\langle col_1 \rangle$ , ...,  $\langle col_r \rangle$
- The field values in the CSV file must have the declared types  $\langle ty_1 \rangle, ..., \langle ty_r \rangle$

- Queries in the relational data model may rely on all rows having a known row type  $\rightarrow$  No expensive runtime checks and conversions with safety measures (ala safe\_float()).
- Since types are known when the query is analyzed/compiled, the system may specialize **the executable query code** to (only) work for those types. (Even if we only save few milliseconds per row, the savings add up if we process many rows — as is typical.)
- Type-based errors in queries are detected at **query compile time** and thus early. Once a query has been compiled successfully, no type errors will occur at runtime.

- Once data instances (text files, JSON values, CSV files, relational tables) are of significant size and queries are of moderate complexity and beyond, **query performance** becomes a concern.
- Performance gains may be achievable in different ways:
- 1. Carefully exploit properties of the data (mini-world rules) to simplify your queries.
- 2. Find entirely different querying strategies (beyond naive nested iteration, say) to process the data.
- $\triangle$  Both options involve query modifications or whole query rewrites query equivalence may *not* be sacrificed.
- Let us see whether such performance gains (here: reduction of elapsed query time) are achievable for the *weight of LEGO Set 5610* query.

- Baseline: Original PyQL program for the weight of LEGO Set 5610 query:

```
from DB1 import Table
contains = Table('contains.csv')
bricks = Table('bricks.csv')
minifigs = Table('minifigs.csv')
sum = 0for c in contains:
 if c['set'] == '5610-1':
   for b in bricks:
      if c['piece'] == b['piece']:
        sum += int(c['quantity']) * float(b['weight'])
    for m in minifigs:
      if c['piece'] == m['piece']:
         sum += int(c['quantity']) * float(m['weight'])
print(sum)
```
- Let  $|S|$  denote the *cardinality* of set  $S$ (i.e.,  $|\langle \mathbf{t} \rangle|$  denotes the number of rows in CSV table  $\langle \mathbf{t} \rangle$ )
- Measure the work performed by the PyQL programs in terms of the numbers of rows processed.
	- The work per row (field access, arithmetics, comparison) is assumed to be essentially constant, i.e. in  $O(1).$
	- Let  $\text{pieces}(5610)$  denote the number of different piece types in LEGO Set 5610 (a one-line PyQL comprehension can compute function  $\mathit{pieces}(s)$  for any given set  $s)$

Work performed by baseline PyQL query:

 $|\textsf{contains}| + pieces(\textsf{5610--1}) \times (|\textsf{bricks}| + |\textsf{minifgs}|)$ 

### **Optimzation #1 (Exploit Properties of the Data)**

- Observations:
- 1. Field piece is unique in table brick: no two bricks share the same piece identifier. Once we have found a brick, we will not find another. (The same is true for table minifigs.)
- 2. A given piece identifier  $p$  is **either** found in table bricks **or** in table minifigs. The piece field values of both tables are disjoint. (Question: What about the third option:  $p$  not present in any of the two tables?)
- NB: Both observations are consequences of rules in the LEGO sets mini-world.
- We can use this to optimize the baseline PyQL query. Recall: **query equivalence** must be preserved.

Estimation of work performed by PyQL query after optimization #1:

 $|$  contains  $|$  +  $\textit{pieces}(\texttt{5610-1}) \times \left( b \times \frac{1}{2} \times |\textsf{bricks}| + (1-b) \times \left(|\textsf{bricks}| + \frac{1}{2} \times |\textsf{minifigs}| \right) \right)$ 

where  $0\leqslant b\leqslant 1$  is the fraction of bricks in a set ( $b=0.95$  for LEGO Set 5610).

- In this estimate,
	- $\frac{1}{2}$   $\times$   $\vert$  bricks $\vert$  describes the average effort to find a piece in table bricks,
	- $|\textsf{bricks}| + \frac{1}{2} \times |\textsf{minifigs}|$  describes the effort to miss a piece in bricks and then find it in minifigs.

### **Optimization #2 (Change of Query Strategy)**

- Idea: Proceed in two phases:
	- Phase 1: Iterate over contains and build a small temporary data structure that maps pieces to their quantity in LEGO Set 5610. (Only include pieces in Set 5610!)
	- Phase 2: Iterate over bricks and minifigs **once** and check for each brick / minifig in the data structure. If present, update overall sum weight appropriately.
- **-** The auxiliary data structure essentially implements a function piece → quantity. That function is partial (domain contains pieces of Set 5610 only).
	- Can think of the mapping as a two-column table itself:

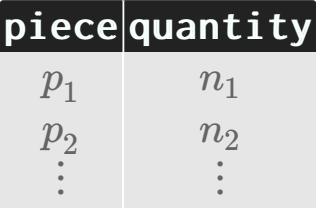

Estimation of work performed by PyQL query after optimization #2:

```
|\textsf{contains}| + |\textsf{bricks}| + |\textsf{minifigs}|
```
- It essential that lookups in the temporary data structure (a variant of an *index*) are lowcost:
	- Size of index in  $O(pieces(5610-1)) = O(1)$
	- $\rightarrow$  We can expect  $O(1)$  lookup

- Database systems are designed to shield users from performance considerations of the type we have just studied:
	- The exploitation of data properties (e.g. uniquenuess, disjointness) is automatic.
	- Decisions about the construction/removal of auxiliary data structures are either automatic or performed by database system administrators (DBAs).
	- Exploitation of such auxiliary data structures is automatic.

#### Declarativity ("What, not how")

Database systems offer **declarative query languages**. Users specify what results a query shall return, **not how** these results are to be computed efficiently.

- SQL is declarative: A SQL query expression *cannot* refer to auxiliary data structures that may be present for efficiency reasons. (There simply is no SQL query construct of this kind.)

### **Data Independence**

- In the LEGO sets mini-world, a piece is either a brick or a minifigure. All of our *Weight of LEGO Set 5610* queries were explicitly reflecting this fact. Cumbersome.
- Consider two options:
- 1. In the PyQL queries, define a temporary pieces list that combines the common features of bricks and minifigures. Then query pieces instead.
- 2. Construct a new pieces table (on disk) from the existing bricks and minifigs tables. In PvOL queries, refer to the new pieces table just like any other table.
- Both options sound reasonable but require different pre-processing steps. However, once pre-processing is complete, queries using pieces need not know the difference.

### **Data Independce**

### **Pre-Processing for Option #1**

- Perform pre-processing inside the PyQL program:-

```
\ddot{}}bricks = Table('bricks.csv')
minifigs = Table('minifigs.csv')
# A piece is either a brick or a minifig: build the union (make sure to
# only retain the features common for both piece types)
pieces = [ m for m in minifigs ] + \
        [ { 'piece': b['piece'],
             'type': b['type'],
            'name': b['name'],
           'cat': b['cat'],
            'weight': b['weight'],
           'img': b['img'] } for b in bricks ]
…
```
20

### **Data Independence**

#### **Pre-Processing for Option #2**

- Prepare a new table pieces.csv on disk. Use UNIX shell utitlies to create the required CSV file:

> cut -f1-6 bricks.csv | tail +2 | cat minifigs.csv - > pieces.csv

- cut -f1-6: project on the first six (tab-separated) fields of each line
- tail +2: copy input to output but omit the first line (column name header)
- cat: concatenate inputs and copy to output (- denotes standard input)
- Inside the PyQL program:

```
…
pieces = Table('pieces.csv')
…
```
### **Data Independence** - Regardless of option chosen, the rest of the PyQL query reads: …  $sum = 0$ for c in contains: if  $c['set'] == '5610-1'$ : for p in pieces: if  $c['piece'] == p['piece']$ : sum  $+=$  int(c['quantity'])  $*$  float(p['weight']) print(sum)

#### Data Independence

The formulation of queries shall not depend on the details of physical data storage and layout. Customized views of the data are to be considered first-class data sources (just like tables).

### **Persistence**

- For a typical program, the output is a function of the (current user) input only:
	- Today:

 $5 \rightarrow$  factorial  $\rightarrow$  120

- Tomorrow:

```
5 \rightarrow factorial \rightarrow 120
```
- Program factorial does not consult data besides the user input and values/objects created by itself.

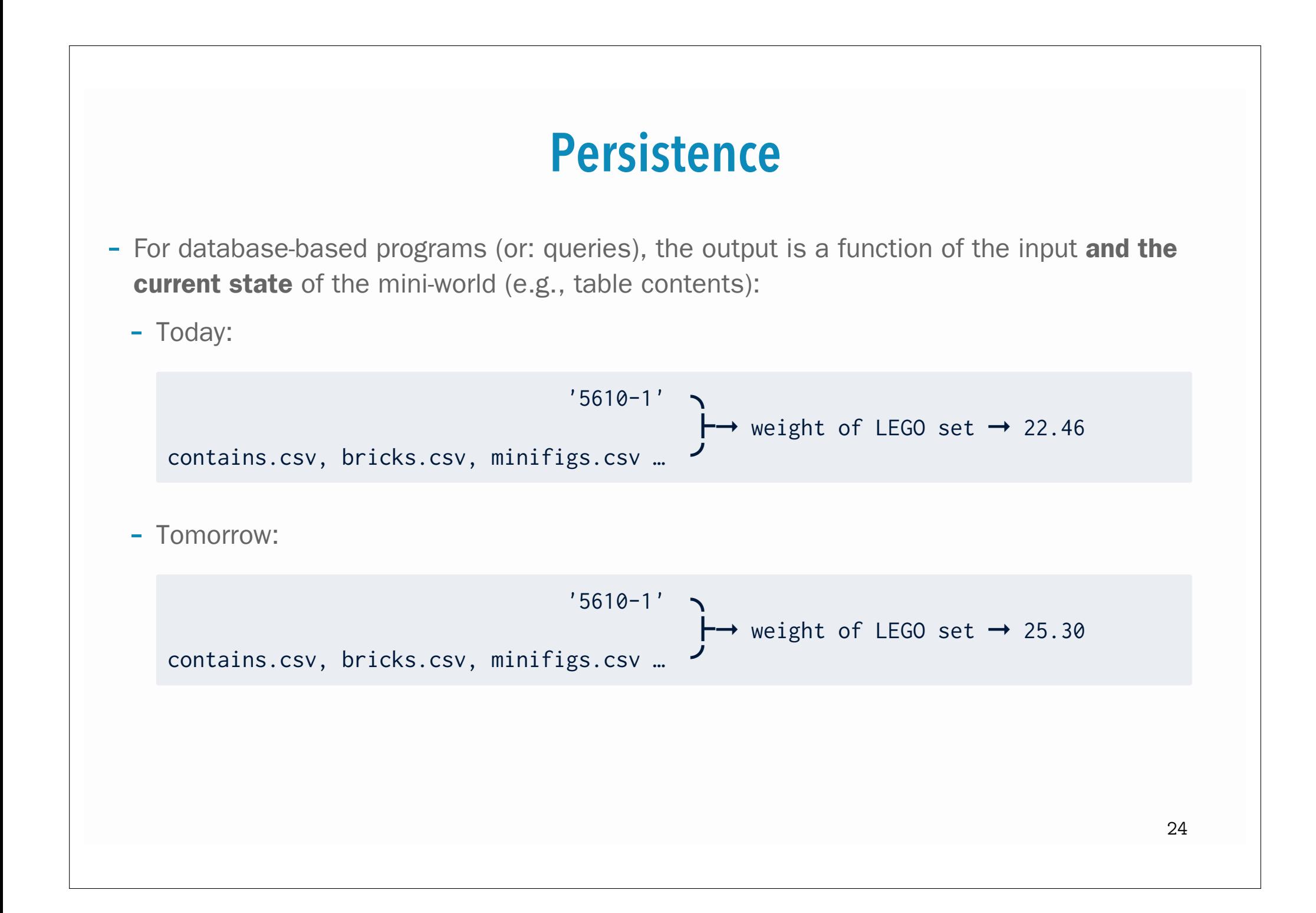

### **Persistence**

#### **Persistence**

Database systems maintain the state of data (tables) between invocations. Such *persistent* information outlives the process it was created by. In particular, the system persists the data across power outages and operating system reboots.

- Until now, we were using the OS file system to store persistent CSV files.
	- This is where most database systems hold their persistent data, too.  $\triangle$  Plain file management via open(), close(), read(), write() is not sufficient. (Why?)
	- Other storage options (e.g., raw disk devices) are common as well.